### **Kategorie:UP4DAR**

[Versionsgeschichte interaktiv durchsuchen](https://wiki.oevsv.at) [VisuellWikitext](https://wiki.oevsv.at)

#### **[Version vom 18. September 2011, 13:09](https://wiki.oevsv.at/w/index.php?title=Kategorie:UP4DAR&oldid=8174)  [Uhr](https://wiki.oevsv.at/w/index.php?title=Kategorie:UP4DAR&oldid=8174) ([Quelltext anzeigen\)](https://wiki.oevsv.at/w/index.php?title=Kategorie:UP4DAR&action=edit&oldid=8174)** [Oe7ost](https://wiki.oevsv.at/wiki/Benutzer:Oe7ost) ([Diskussion](https://wiki.oevsv.at/w/index.php?title=Benutzer_Diskussion:Oe7ost&action=view) | [Beiträge\)](https://wiki.oevsv.at/wiki/Spezial:Beitr%C3%A4ge/Oe7ost) K

[← Zum vorherigen Versionsunterschied](https://wiki.oevsv.at/w/index.php?title=Kategorie:UP4DAR&diff=prev&oldid=8174)

#### **[Aktuelle Version vom 19. Juni 2012, 21:](https://wiki.oevsv.at/w/index.php?title=Kategorie:UP4DAR&oldid=9862) [35 Uhr](https://wiki.oevsv.at/w/index.php?title=Kategorie:UP4DAR&oldid=9862) [\(Quelltext anzeigen\)](https://wiki.oevsv.at/w/index.php?title=Kategorie:UP4DAR&action=edit)** [Oe7ost](https://wiki.oevsv.at/wiki/Benutzer:Oe7ost) [\(Diskussion](https://wiki.oevsv.at/w/index.php?title=Benutzer_Diskussion:Oe7ost&action=view) | [Beiträge](https://wiki.oevsv.at/wiki/Spezial:Beitr%C3%A4ge/Oe7ost))

(Weiterleitung zur neuen Seite über UP4DAR im WIKI)

(8 dazwischenliegende Versionen von 2 Benutzern werden nicht angezeigt)

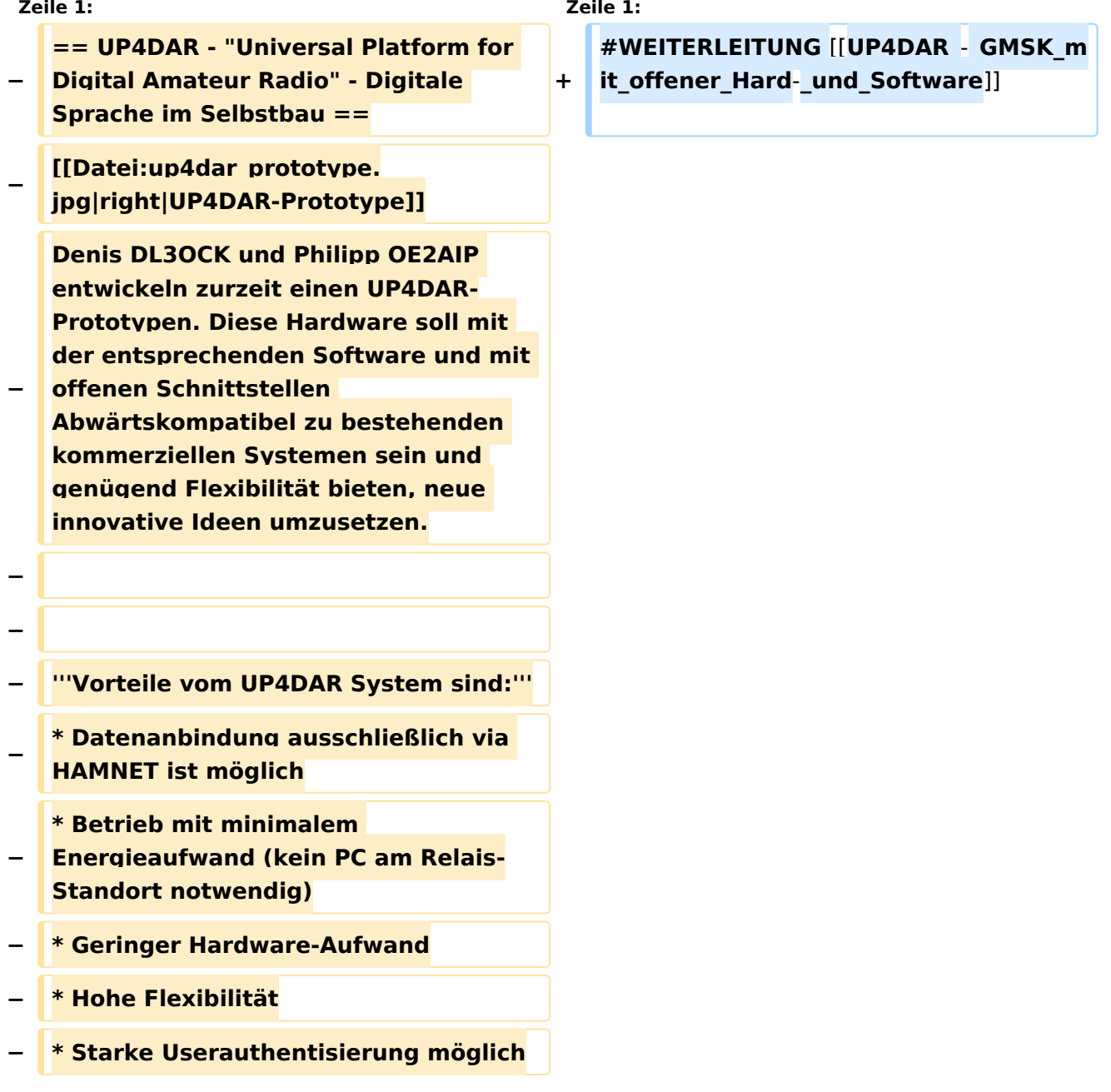

## **BlueSpice4**

**Classical** 

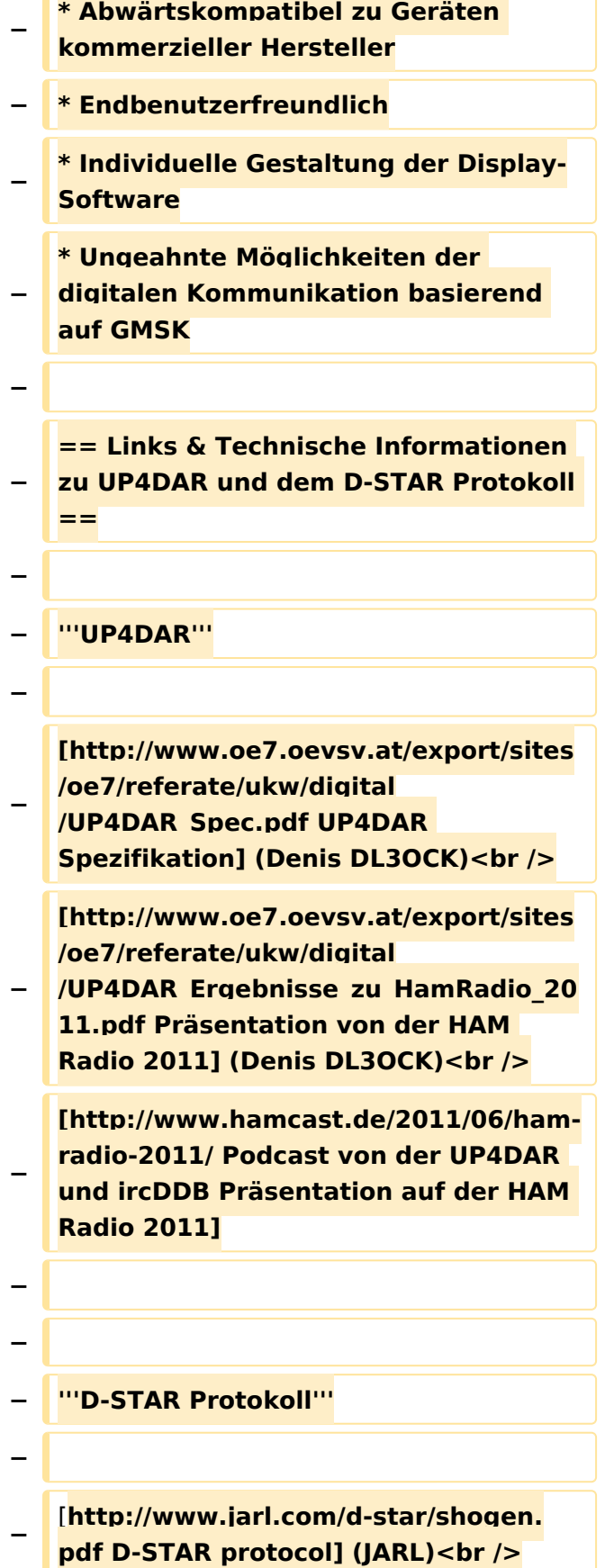

## **BlueSpice4**

**−** [**http://db0fhn.efi.fh**-**nuernberg.de/lib /exe/fetch.php?media=projects:dstar: ircddb:dstar\_dv\_frame3\_en.pdf D**-**STAR radio frame structure in DV-Mode**] **(De nis DL3OCK)<br /> − [http://www.qsl.net/kb9mwr/projects /voip/dstar/Slow%20Data.pdf D-STAR Slow Data format] (Jonathan G4KLX) <br /> − [http://qsl.net/kb9mwr/projects/voip /dstar/DV\_packet\_structure.pdf D-Star radio packet structure for the Digital Voice (DV) mode] (Dick KM4ML)<br /> − [http://qsl.net/kb9mwr/projects/voip /dstar/DD\_packet\_structure.pdf D-Star radio packet structure for the Digital Data (DD) mode] (Dick KM4ML)<br /> − [http://qsl.net/kb9mwr/projects/voip /dstar/gmsk\_tut.pdf Practical GMSK Data Transmission] (MX COM, INC.) <br /> − [http://www.dvsinc.com/products /a2020.htm AMBE 2020 vocoder] by Digital Voice Systems, Inc.<br /> − [http://www.aprs-is.net/downloads /dstar/DSTARUncovered.pdf Review D-STAR Uncovered] (Peter AE5PL) − − − '''ircDDB''' − − [http://www.ircddb.net/|ircDDB homepage]<br /> − [http://db0fhn.efi.fh-nuernberg.de /doku.php?id=projects:dstar: ircddb|ircDDB documentation] − −**

# **BlueSpice4**

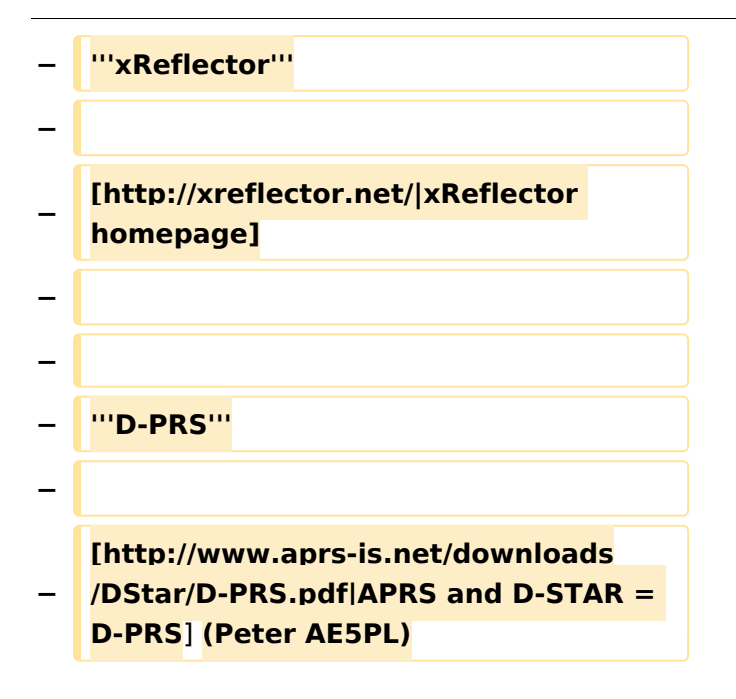

#### Aktuelle Version vom 19. Juni 2012, 21:35 Uhr

Weiterleitung nach:

[UP4DAR - GMSK mit offener Hard- und Software](https://wiki.oevsv.at/wiki/UP4DAR_-_GMSK_mit_offener_Hard-_und_Software)

*Diese Kategorie enthält zurzeit keine Seiten oder Medien.*